## **PedCath7 Logging and Database Layout**

PedCath7 tracks cath views and edits in compliance with HIPAA to the HIPAADB.dbf table. The information stored within this table is as follows:

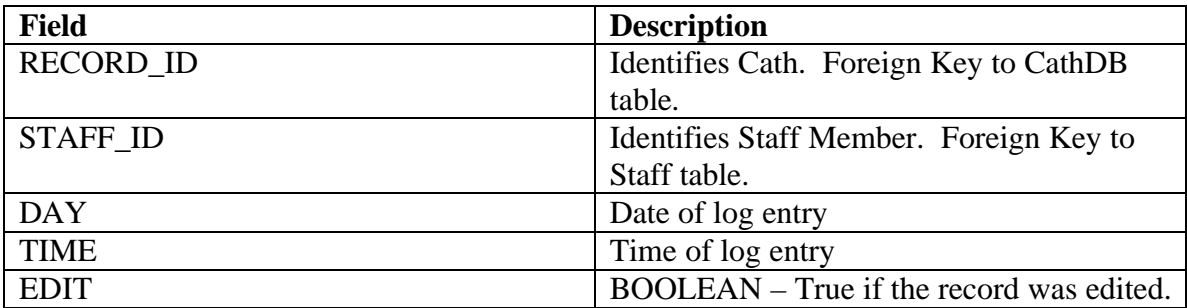

## **Table 1: Hipaadb table**

When a record is first viewed on the PedCath edit screen, PedCath will log this to the HIPAADB table by saving information about the cath that was viewed, the staff member who viewed it and the date and time. In this case the EDIT field is set to false. If the staff member edits and saves the cath then a similar entry will be logged with the EDIT field set to true.

## **PedCath Export Tables**

As of version 7.2.0 PedCath also logs anything exported from the system such as when any reports are printed, saved, or emailed. This includes the main PedCath report, a report from the statistical data reporting module, the staff listing report, or a patient's billing information. This information is logged to the HIPAA export table (Hipaaexp.dbf) as well as three supporting tables (pathdb.dbf, hipaadss.dbf, and hipaadsm.dbf). See the tables below for a description of each of the fields within the PedCath Hipaa export tables.

| <b>Field</b>     | <b>Description</b>                                    |
|------------------|-------------------------------------------------------|
| <b>RECORD_ID</b> | Identifies a cath. Foreign Key to CathDB table.       |
| <b>STAFF ID</b>  | Identifies Staff Member. Foreign Key to Staff         |
|                  | table.                                                |
| <b>DAY</b>       | Date of log entry                                     |
| <b>TIME</b>      | Time of log entry                                     |
| <b>ACTION</b>    | What the PedCath user did (see table 3)               |
| DESC ID          | Foreign key to either hipaadss table (if              |
|                  | USEMEMO is false) or hipaadsm table (if               |
|                  | USEMEMO is true – matches DESCM_ID). The              |
|                  | matching record within the support table includes     |
|                  | a description of the log entry and can include file   |
|                  | names, the data reports query, email recipients,      |
|                  | etc (see table 3 below for what information is        |
|                  | held for each possible value of the ACTION            |
|                  | field)                                                |
| <b>USEMEMO</b>   | If true, DESC_ID refers to an entry in the            |
|                  | hipaadsm table (DESCM_ID). If false, DESC_ID          |
|                  | refers to an entry in the hipaadss.table.             |
| PATH ID          | Foreign key to the pathdb table. The matching         |
|                  | record in the pathdb table will contain either a file |
|                  | path if the user saved a file or a UNC path with      |
|                  | the printer name if a document was printed.           |

**Table 2: HIPAAEXP Table**

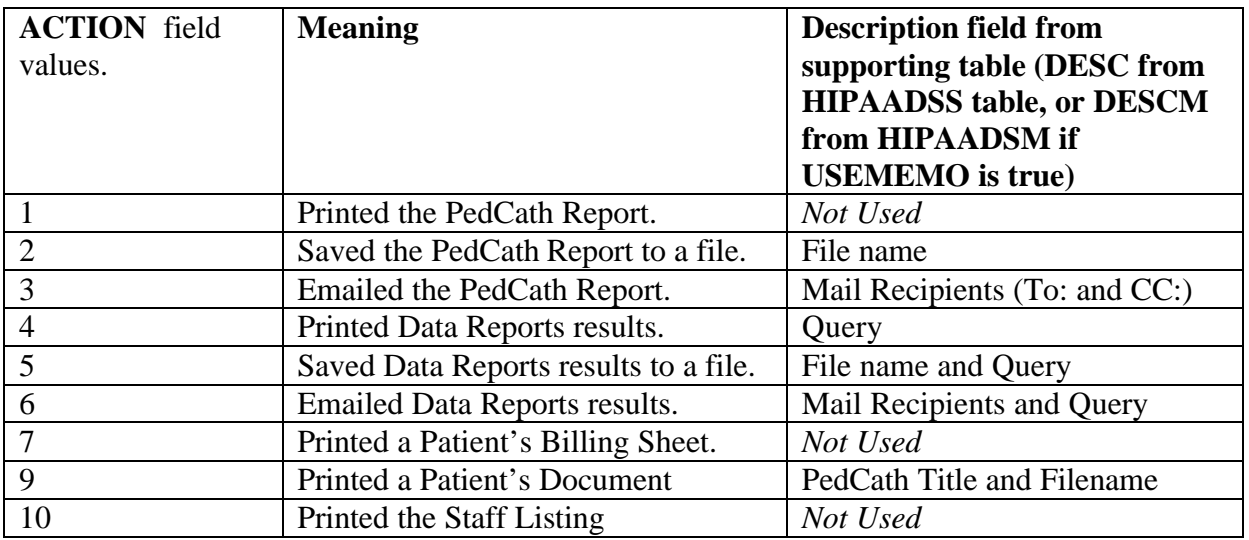

**Table 3: Possible values for the ACTION field of the HIPAAEXP table and the data stored in the supporting tables.**

## **Supporting Tables**

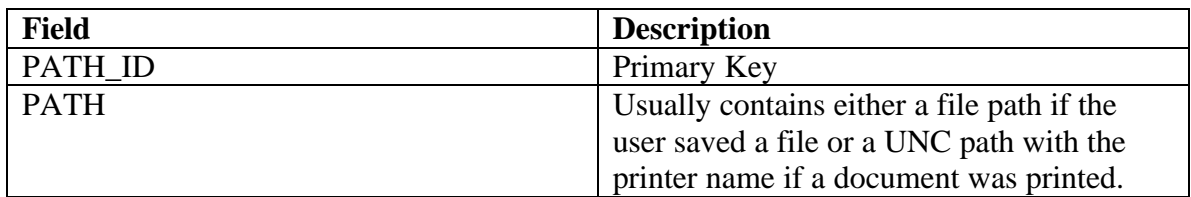

**Table 4: PathDB table**

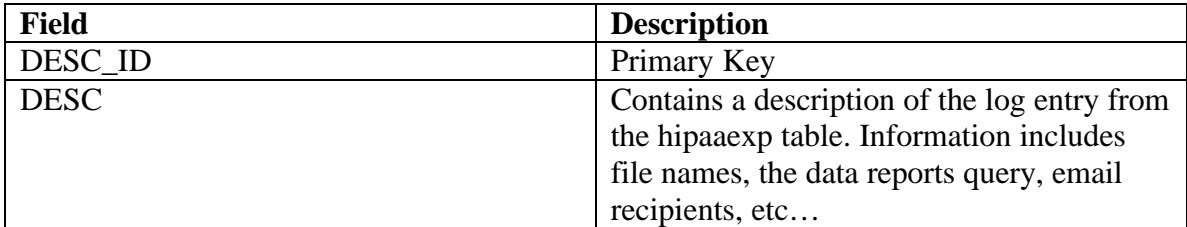

**Table 5: HipaaDSS table**

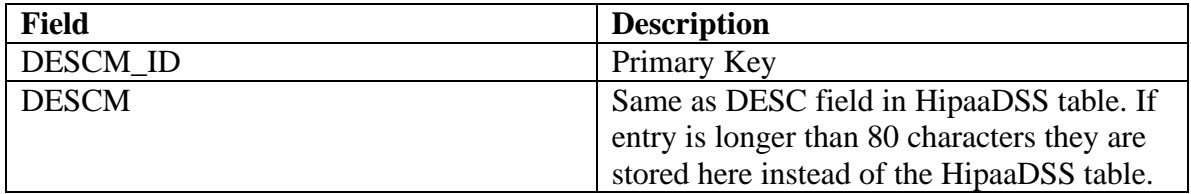

**Table 6: HipaaDSM table**